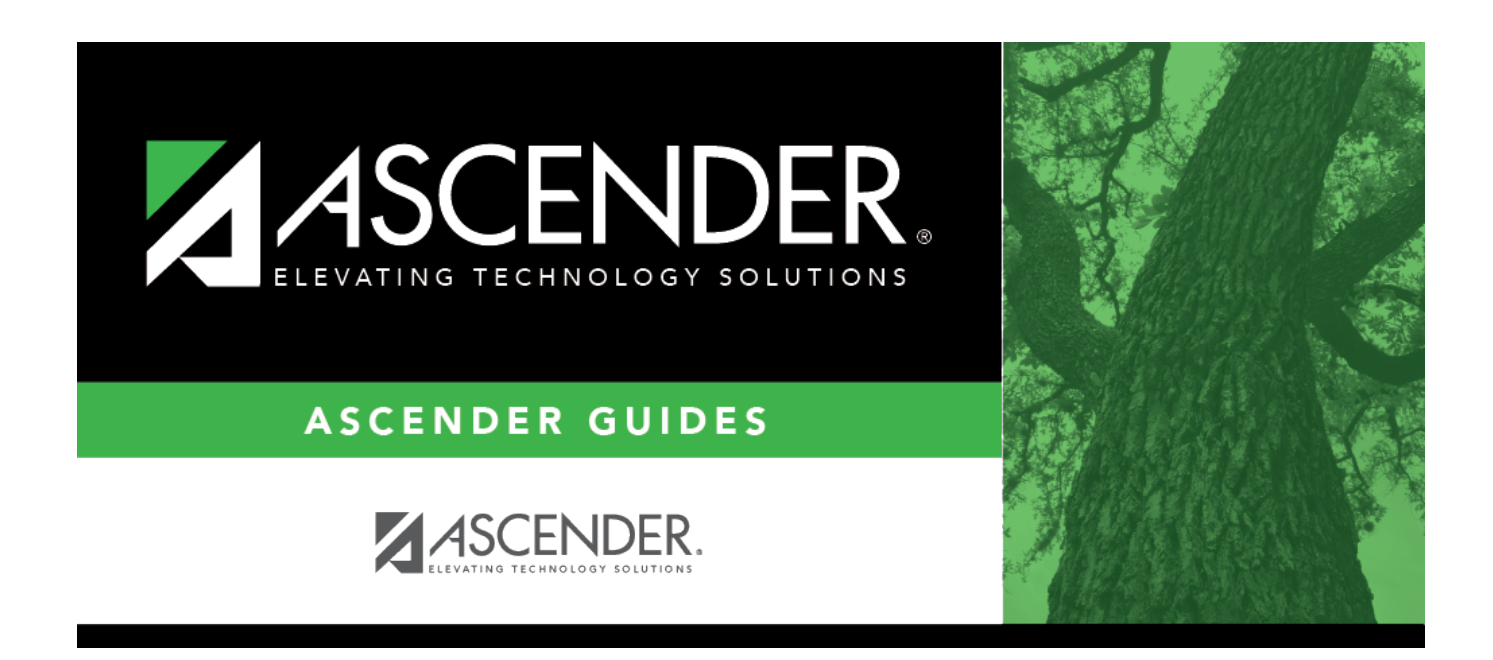

## **attendance\_student\_posting\_teacher**

## **Table of Contents**

## Student

Typeor click  $\frac{1}{3}$  to [select the instructor](https://help.ascendertx.com/student/doku.php/general/select_instructor) of the course in which the students are enrolled.

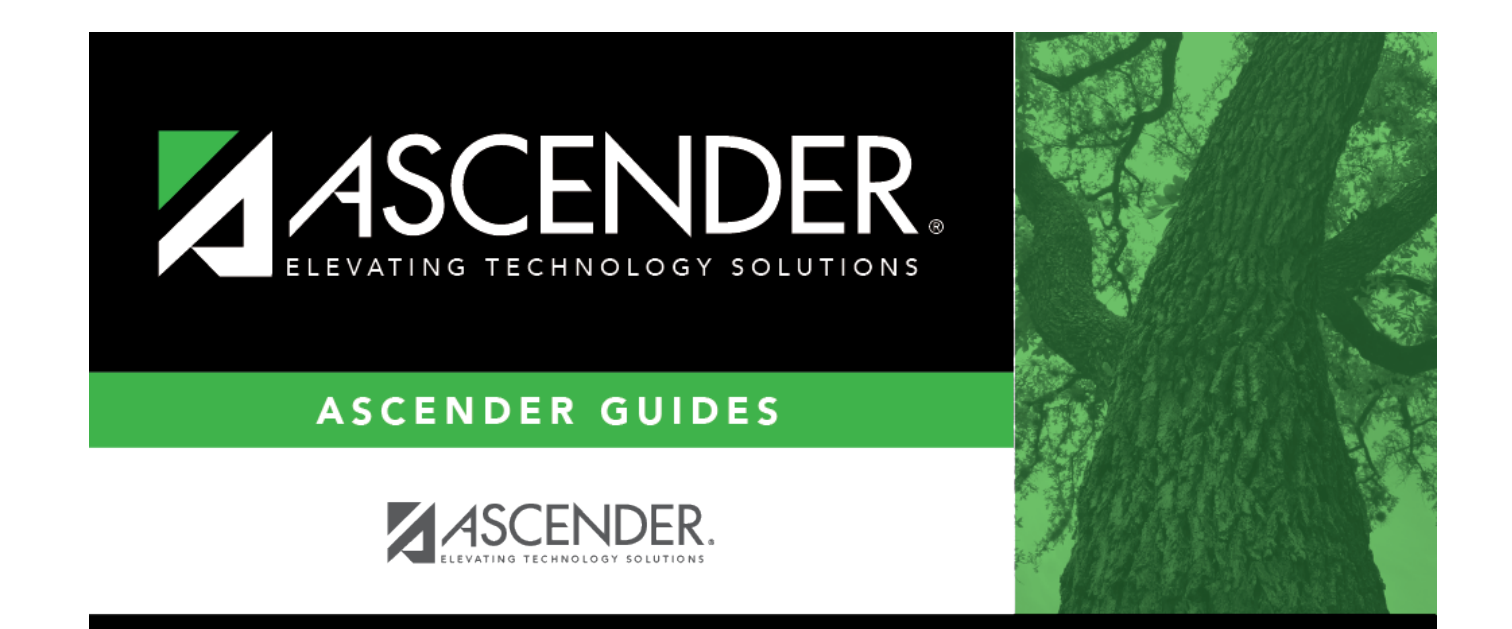

## **Back Cover**